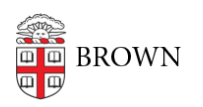

[Knowledgebase](https://ithelp.brown.edu/kb) > [Email and Collaboration](https://ithelp.brown.edu/kb/email-and-collaboration) > [Email](https://ithelp.brown.edu/kb/email) > [Manage Gmail Compose Windows](https://ithelp.brown.edu/kb/articles/manage-gmail-compose-windows)

## Manage Gmail Compose Windows

Stephanie Obodda - 2025-05-07 - [Comments \(0\)](#page--1-0) - [Email](https://ithelp.brown.edu/kb/email)

Are you frustrated with Gmail compose windows that are "stuck" to the bottom right corner of your browser? Learn how to set them free with this video tip.

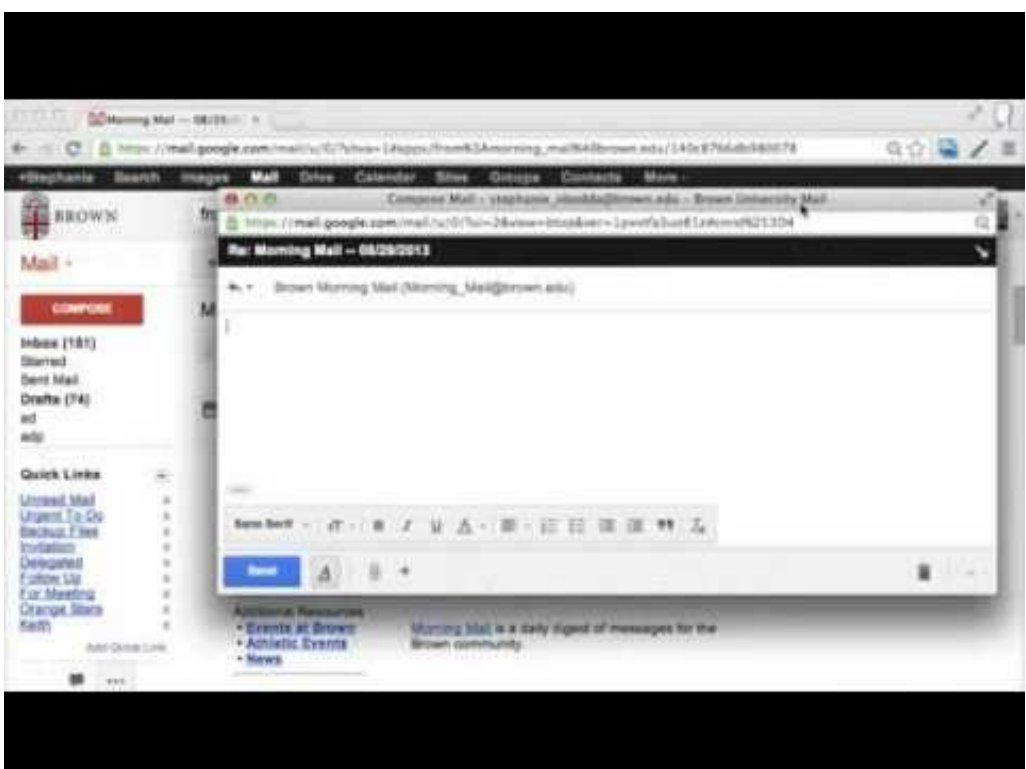